## **Procedimientos catastrales: GML Validación Gráfica Alternativa**

#### **JUSTIFICACIÓN**

Al inicio del curso, se abordará aquellos conceptos relacionados con legislación, normativas y las principales normas que regulan la delimitación de la propiedad y la gestión del tráfico inmobiliario. Se presentarán ejemplos reales de tramitación de varios procedimientos y se realizará una revisión de las funciones principales del Catastro y del Registro de la Propiedad, así como de las Leyes que regulan ambos registros.

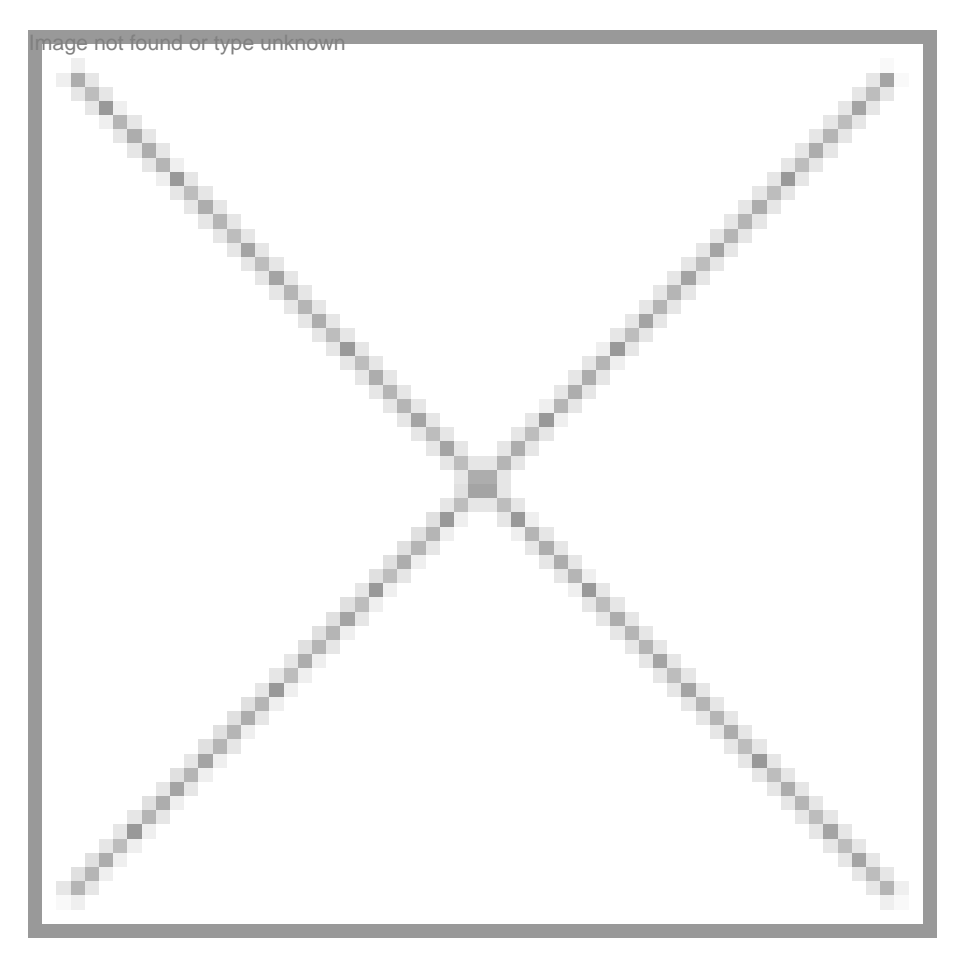

#### **OBJETIVOS**

- Aprender los procedimientos actuales según la legislación vigente en materia inmobiliaria.
- Elaborar la cartografía en formato GML utilizada por el Catastro.
- Validar la cartografía catastral para que sea aceptada por los organismos oficiales.
- Generar informes de Validación Gráfica Alternativa a través de las herramientas de la Sede Electrónica del Catastro.
- Visualización y descarga de cartografía catastral en diferentes formatos.
- Edición cartográfica avanzada.
- Validación de reglas topológicas.
- Composición de mapas de cartografía catastral.
- Utilización del software libre de QGIS para realizar los procesos de cartografía catastral.

• Conocer las nuevas actualizaciones en la Ley y en las utilidades y recomendaciones que se dan desde la Dirección General del Catastro y las diferentes administraciones implicadas.

### **CONTENIDOS**

**Módulo I. Fundamentos del Catastro y Legislación**

**Tema 01 | La Ley Hipotecaria y del Catastro Inmobiliario** 

**Módulo II. Aplicaciones Prácticas en Catastro y QGIS**

**Tema 02 | La Dirección General del Catastro** 

**Tema 03 | Generación de cartografía catastral desde QGIS** 

**Tema 04 | Generación de archivos GML**

**Tema 05 | Validación de Cartografía Digital** 

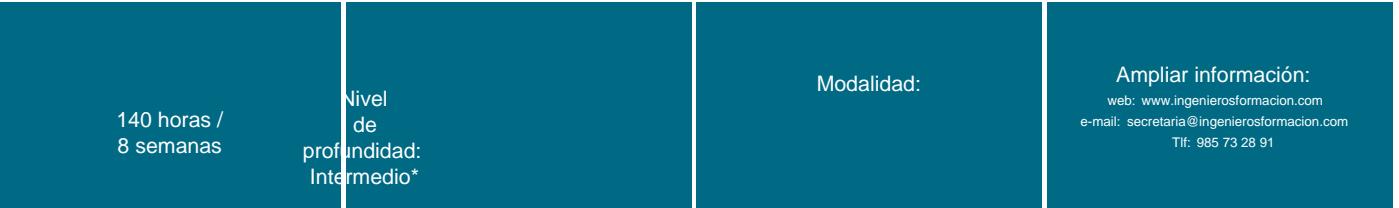

\* Partiendo de la base de que los cursos están dirigidos a un perfil mínimo de Ingeniero

## Modalidad

Modalidad e-learning.

El curso se impartirá integralmente vía Internet en la Plataforma de Formación (<https://www.ingenierosformacion.com>).

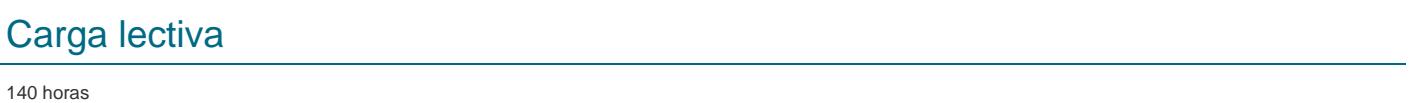

## Duración

8 semanas

## Fechas

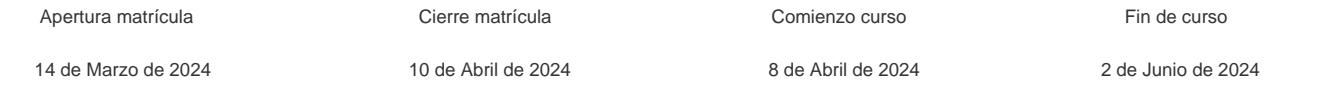

## Precio

## Reseña del cálculo de precios

Precio base: 560€.

A este precio base se le podrán aplicar los siguientes descuentos y/o el incremento por Formación Bonificada (ver más abajo en el apartado "Formación Bonificada"):

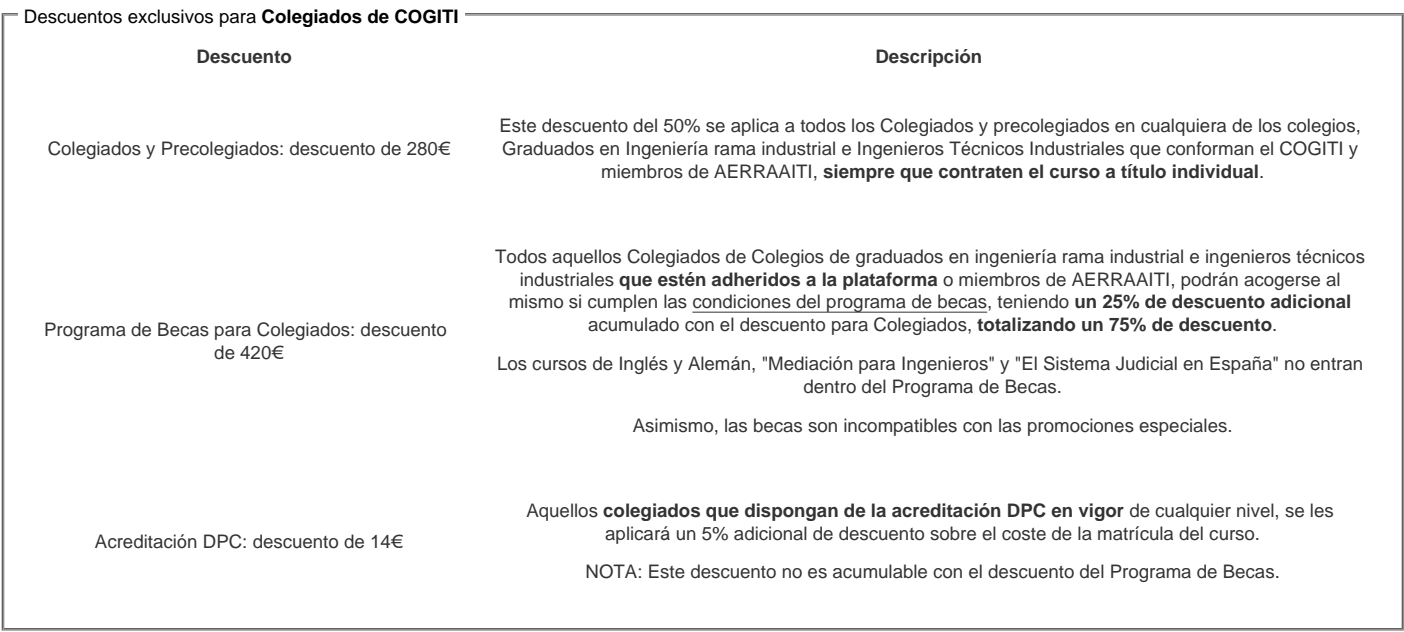

#### Descuentos para empresas

Aquellas empresas que deseen beneficiarse de descuentos para los cursos de sus trabajadores podrán firmar sin coste alguno el [convenio de colaboración con](/index.php)  [COGITI.](/index.php) Dicho convenio proporciona un descuento de 140€ (25% sobre el precio base) para alumnos de la empresa que no sean Colegiados, y de 280€ (50% sobre el precio base) para los alumnos que sean Colegiados

Estos descuentos son exclusivos para empleados de empresas y no son compatibles con los descuentos descritos en los apartados anteriores.

Las empresas de la Asociación Tecniberia disfrutan de forma implícita de este convenio. Para consultas sobre este tema diríjase a Tecniberia (tlf. 914 313 760)

Descuento para alumnos de entidades con acuerdo con COGITI

Las entidades que tienen acuerdos con COGITI son:

- Colegio de Ingenieros Técnicos Agrícolas (tlf. 913 232 828 913 159 191)
- Colegio de Ingenieros Técnicos de Obras Públicas e Ingenieros Civiles ([CITOPIC](http://www.citopic.es/) tlf. 914 516 920)
- Colegio de Ingenieros Técnicos en Topografía y Geomática [\(COIGT\)](http://www.coigt.com) [\(Contacto](http://www.coigt.com/Ventanilla/VU_Informacion.aspx)) Colegio Oficial de Ingenieros Químicos de Galicia ([COEQGA](http://www.coeqga.es)) [\(Contacto](http://www.coeqga.es/web/?q=es/contact/xeral))
- Asociación Canaria de Ingenieros de Telecomunicación [\(ACIT](http://acit.es) tlf. 902 107 137)
- [Colegio Oficial de Químicos de Asturias y León](http://www.alquimicos.com/) (tlf. 985 234 742)
- 
- [Colegio Oficial de Minas y Energía del Principado de Asturias](https://www.colminas.com/) (tlf. 985 217 747)

Los alumnos pertenecientes a estas entidades se beneficiarán de un descuento sobre el precio general. Para mas información sobre el mismo, consultar con dichas entidades.

#### Formación Bonificada

Si se quisiera realizar el curso usando los créditos que todas las empresas disponen para formación y que gestiona la Fundación Estatal para la Formación en el Empleo (antigua Tripartita) a los precios resultantes de los apartados anteriores se les aplicará un incremento de 140€ independientemente de la entidad a la que se le encomiende la gestión para la bonificación de cara a la Aplicación Informática de la FUNDAE por las exigencias técnicas y administrativas que exige la formación bonificada (Formación programada por las empresas) y la responsabilidad que tienen las empresas organizadoras e impartidoras, emanada de la ley 30/2015, por la que se regula el Sistema de Formación Profesional para el empleo en el ámbito laboral.

### Mínimo de alumnos

Para que la acción formativa pueda llevarse a cabo se necesitará un número mínimo de 10 alumnos.

La matrícula se cerrará cuando se hayan alcanzado un número de 80 alumnos.

## Nivel de profundidad

### Nivel de profundidad 2

(Partiendo de la base de que todos los cursos están dirigidos a un perfil mínimo de Ingeniero, se valorará el curso que presenta con niveles de 1 a 3 de forma que el 1 significará que el curso es de carácter básico, 2 el curso es de carácter medio y 3 el curso es de carácter avanzado.)

## Perfil de Destinatarios

No es necesario tener ninguna formación específica para acceder al curso, pero las acciones formativas que componen nuestra plataforma están orientadas a la formación continua de los Ingenieros Técnicos Industriales o Graduados en Ingeniería Rama Industrial o en general cualquier ingeniero por lo que es recomendable poseer cualquiera de estas titulaciones para completar con éxito el curso.

### **Software**

QGIS software libre, Notepad++

Recomendamos un mínimo de 8 gb de memoria RAM y un procesador Intel I5 o similar.

### Justificación

El conocimiento de la normativa vigente y de la legislación aplicable en cada caso, así como el proceso de creación, validación y generación de informes, es fundamental para cualquier técnico involucrado en operaciones inmobiliarias, tanto en parcelas rústicas como urbanas.

Al inicio del curso, se abordará aquellos conceptos relacionados con legislación, normativas y las principales normas que regulan la delimitación de la propiedad y la gestión del tráfico inmobiliario. Se presentarán ejemplos reales de tramitación de varios procedimientos y se realizará una revisión de las funciones principales del Catastro y del Registro de la Propiedad, así como de las Leyes que regulan ambos registros.

Para complementar esta información, profundizaremos en el manejo de la Sede Electrónica del Catastro (SEC). Aprenderemos a navegar por el sitio web, consultar información, descargar diversos tipos de archivos y conoceremos cómo realizar trámites de manera telemática.

Antes de abordar el tratamiento de la información gráfica y la generación de cartografía, se dedicará un tema a la topografía y a la toma de datos en campo, que incluirá procedimientos, equipos y directrices básicas necesarias para llevar a cabo este tipo de trabajos.

En el software QGIS, se realizará un proyecto de modificación de cartografía catastral utilizando datos reales obtenidos en un levantamiento topográfico. Se generarán todos los archivos gráficos necesarios, como shapefiles y DXF, para posteriormente obtener los GML de la operación. Se analizarán varios ejemplos según el tipo de caso, y además, se elaborarán los planos que deben acompañar todos los trabajos.

En cuanto a la creación de GML, se enseñará a utilizar el Archivo Topográfico Nacional de Lindes (ATNL) desarrollado por el Ilustre Colegio de Ingenieros en Geomática y Topografía, lo que permitirá generar estos archivos de manera sencilla y segura.

A partir de los GML generados, se realizará la validación de la Representación Gráfica Alternativa (RGA) en la SEC y se obtendrá el Informe de Validación Gráfica (IVG), documento básico para llevar a cabo cualquier trámite relacionado con la modificación de la cartografía catastral.

Además, se explicará cómo realizar modificaciones en el parcelario catastral utilizando exclusivamente el editor de parcelario de la SEC. Aquí, se podrán hacer ajustes sin necesidad de recurrir a programas externos a la propia sede electrónica.

En la última parte del curso, se abordará la generación de toda la documentación técnica exigida en este tipo de trabajos y se mostrará cómo organizar y presentar todos los archivos generados a lo largo del procedimiento.

Al finalizar el curso, las personas participantes habrán adquirido los conocimientos necesarios y estarán familiarizadas con las herramientas que les permitirán llevar a cabo operaciones de modificación del parcelario catastral, así como otros trámites relacionados con la gestión del tráfico inmobiliario.

# **Objetivos**

- Aprender los procedimientos actuales según la legislación vigente en materia inmobiliaria.
- Elaborar la cartografía en formato GML utilizada por el Catastro.
- Validar la cartografía catastral para que sea aceptada por los organismos oficiales.
- Generar informes de Validación Gráfica Alternativa a través de las herramientas de la Sede Electrónica del Catastro.
- Visualización y descarga de cartografía catastral en diferentes formatos.
- Edición cartográfica avanzada.
- Validación de reglas topológicas.
- Composición de mapas de cartografía catastral.
- Utilización del software libre de QGIS para realizar los procesos de cartografía catastral.

• Conocer las nuevas actualizaciones en la Ley y en las utilidades y recomendaciones que se dan desde la Dirección General del Catastro y las diferentes administraciones implicadas.

# **Docente**

#### **Iago Bascoy Feito**

#### **Formación académica:**

2016 - 2018: Master Profesional en SIG Especialización en Geoinformática y Programación SIG 9.3. Universitat de Girona. 2004: Ingeniero Técnico Forestal - Especialidad de Explotaciones Forestales - Universidad de Santiago de Compostela.

#### **Experiencia profesional:**

2009 - actualidad: Socio fundador, Responsable técnico y Docente de Imasgal Técnica, SL. 01/2008 - 04/2009: NORTOP INGENIEROS,S.L. 01/2007 - 12/2007: FERREIRO SAN GREGORIO DARIO

# **Contenido**

**Tema 01 | La Ley Hipotecaria y del Catastro Inmobiliario** 

1. Introducción

2. El Catastro en España.

3. El Registro de la Propiedad.

4. Glosario de términos.

5. Ley 13/2015 de Reforma del Texto Refundido de la Ley del Catastro Inmobiliario (TRLCI) y la Ley Hipotecaria (LH).

6. Declaración de modificación física de parcelas.

#### **Tema 02 | La Dirección General del Catastro**

1. La Sede Electrónica del Catastro (SEC)

2. Visor y descarga de datos de parcelas

### **Tema 03 | Generación de cartografía catastral desde QGIS**

1. Sistemas de coordenadas

2. Tratamiento de la información gráfica: Generación de geometrías y planos con QGIS

3. Introducción a QGIS

4. Creación de recintos a partir de los datos de un levantamiento topográfico

5. Extracción de datos alfanuméricos: la calculadora de campos

6. Modificación del parcelario catastral afectado

7. Generación de planos: Situación y detalle

**Tema 04 | Generación de archivos GML**

1. Introducción

2. ANTL (Archivo Topográfico Nacional de Lindes)

3. Editor de parcelario catastral

4. Conclusiones

**Tema 05 | Validación de Cartografía Digital** 

#### 1. Introducción

2. Informe de Validación Gráfica (IVG)

3. Informe Catastral de Ubicación de Construcciones (ICUC)

4. Validaciones: ¿positivas o negativas?

5. Histórico y consulta de informes de validación ya creados

6. El certificado de georreferenciación

7. Trámites ante el Catastro

8. Conclusiones

### **Desarrollo**

El curso se desarrollará en el campus virtual de la plataforma de formación e-learning de COGITI. (campusvirtual.cogitiformacion.es)

El día de inicio del curso los alumnos que hayan formalizado la prematrícula en la plataforma (www.cogitiformacion.es) y hayan hecho efectivo el pago de la misma (bien por pasarela de pago, con tarjeta, directamente en el momento de la matriculación o bien por transferencia o ingreso bancario en el número de cuenta que se indica en la misma), podrán acceder al curso por medio de la plataforma, con las claves que utilizaron para registrarse como usuarios. Desde su perfil en "Mis Matrículas" podrán ver el enlace de acceso al curso.

Al ser la formación e-learning, los alumnos seguirán los distintos temas que se proponen en el curso al ritmo que ellos puedan, y en las horas que mejor se adapten a su horario.

NO se exigirá a los alumnos que estén las horas lectivas propuestas para el curso, aunque el número de horas lectivas indicado en cada curso es el recomendable para alcanzar los objetivos del curso y la adquisición de los conocimientos previstos, cada alumno va siguiendo a su ritmo los contenidos, de igual forma NO se cortará el acceso a la plataforma a aquellos alumnos que superen las horas propuestas para el curso. Sí se tendrá en cuenta que el alumno haya visto todos los contenidos o al menos la gran mayoría (más del 75 %) de los mismos durante el periodo que dura el curso, así como realizado con éxito las tareas o ejercicios, trabajos que se le vayan proponiendo durante el curso.

El alumno, además de ir estudiando los contenidos de los distintos temas, podrá participar en el foro del curso dejando sus dudas o sugerencias o intercambiando opiniones técnicas con otros alumnos, así como respondiendo aquellas que hayan dejado otros compañeros. Asimismo podrá hacer las consultas que estime oportunas al tutor del curso para que se las responda a través de la herramienta de mensajería que posee la plataforma y preferentemente en el mismo foro. Recomendamos encarecidamente el uso del foro por parte de todos los alumnos.

Para la obtención del certificado de aprovechamiento del curso el alumno tendrá que superar los objetivos mínimos marcados por el docente (superación de cuestionarios de evaluación, casos prácticos, participación, etc…).

De igual forma, los alumnos, deberán realizar la encuesta de satisfacción que nos ayudará en la mejora de la calidad de las acciones formativas que proponemos en la plataforma de formación. La encuesta estará accesible en el apartado "Mis matrículas" en la plataforma, a partir de la finalización del curso.

### **Matrícula**

Para ampliar información mandar mail a [secretaria@ingenierosformacion.com](mailto:secretaria@ingenierosformacion.com) o llamando por teléfono al número 985 73 28 91.

# Formación Bonificada

La formación bonificada está dirigida a trabajadores de empresas que estén contratados por cuenta ajena , es decir, trabajadores de empresas que, en el momento del comienzo de la acción formativa, coticen a la Seguridad Social por el Régimen General.

Están excluidos los autónomos, los funcionarios y el personal laboral al servicio de las Administraciones públicas.

Para beneficiarse de la Formación bonificada la empresa tiene que encontrarse al corriente en el cumplimiento de sus obligaciones tributarias y de la Seguridad Social.

Para aclarar cualquier duda relacionada con nuestros cursos o sobre la bonificación de la FUNDAE, pueden dirigirse a la página web de la plataforma FORMACIÓN BONIFICADA donde podrán ver la información de una manera mas detallada, así como descargarse los documentos necesarios para la obtención de esta bonificación.

También pueden ponerse en contacto con nosotros, en el teléfono 985 73 28 91 o en la dirección de correo electrónico [secretaria@ingenierosformacion.com.](mailto:secretaria@ingenierosformacion.com)